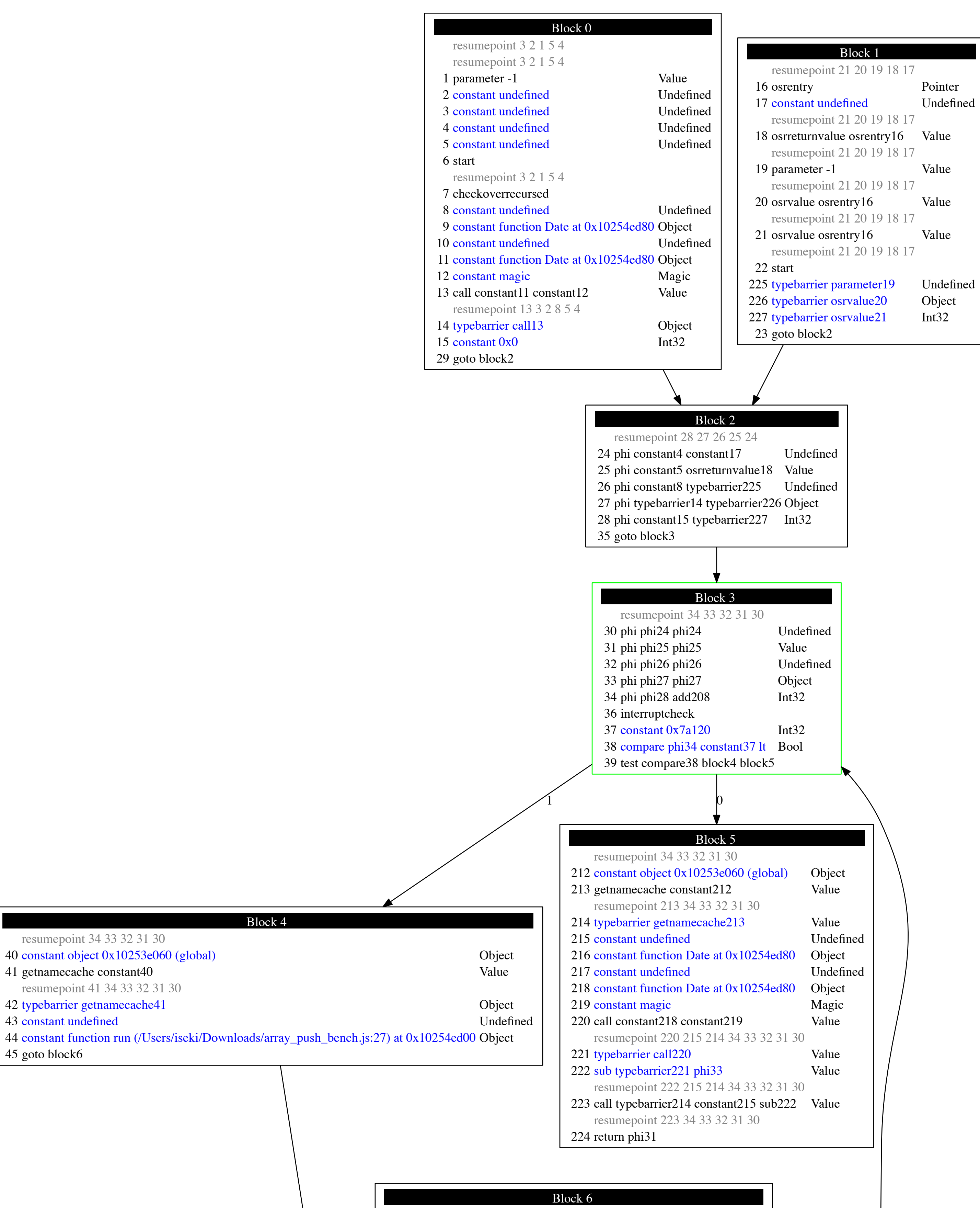

((4)) resumepoint 48 43 47 46 43 44 34 33 32 31 30

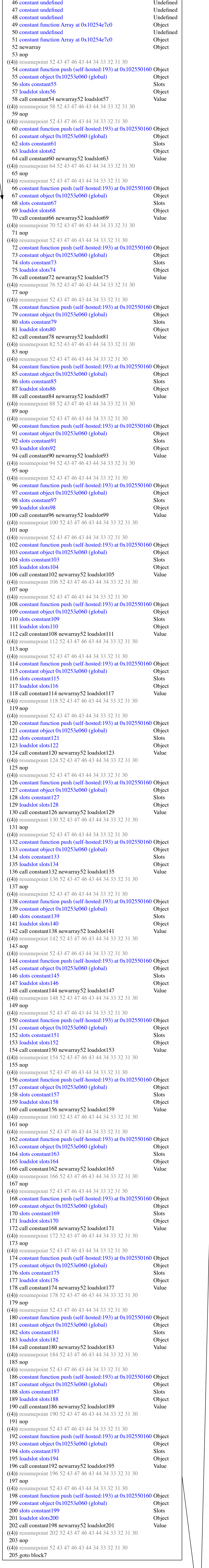

## Block 7 resumepoint 47 34 33 32 31 30 nop resumepoint 34 33 32 31 30 207 constant 0x1 Int32<br>208 add phi34 constant207 Int32 208 add phi34 constant207 nop resumepoint 208 34 34 33 32 31 30 nop resumepoint 208 33 32 31 30 goto block3